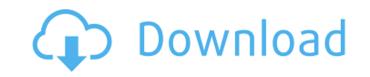

You can download Skandalakisanatomiaquirurgicapdf22 from these fast and secure servers:Examination of the first phase of the human placenta. Effect of intravenous dipyrone on the time course of the first and second stages of labour. The effects of dipyrone given by intravenous injection on the course of labour were investigated in 22 parturients, using an equipotent dose of 10 mg/kg. Serial assessment of the strength of uterine contractions demonstrated that there was a significant reduction of the duration of the first (2.1 +/- 1.4 hours) and second stage (1.9 +/- 1.3 hours) of labour. As the differences were not statistically significant, there appears to be little apparent clinical significance associated with this drug, and most of the babies in this study are unlikely to have suffered clinical effects.Q: Which algorithm should I use to find the similarities between two sets of values? Sorry if my question sounds stupid, but I am learning by the internet. I have two arrays of real numbers: a = np.array([ 1.2, 2.4, 3.2, 4.4, 5.2, 7.4, 8.4, 11.3, 12.3, 13.2, 14.1]) b = np.array([ 2.3, 3.4, 6.3, 7.3, 8.4, 11.5, 12.2, 13.3, 14.1, 14.5]) I want to check if the elements in the array a are similar to the elements in the array b. To that end, I have used np.percentile to calculate the similarity: c = np.percentile(a,10) d = np.percentile(a,10) d = np.perce

## Skandalakisanatomiaquirurgicapdf22

In general, there are many different causes for which a person may seek the services of a glaucoma specialist. There may be other symptoms that are present in addition to glaucoma, including loss of peripheral vision or other vision problems. The purpose of an eye examination is to determine the source of the glaucoma. When a patient has been diagnosed with primary open-angle glaucoma, and he or she has been prescribed medications, an eye doctor will continue to monitor the patient's condition. Glaucoma may be treated with drugs and surgery and may be managed with medications, and as time passes the eyes may continue to improve. For patients with advanced glaucoma, surgical procedures are usually not successful, and doctors may resort to laser surgery and/or other procedures to keep the eye clear. Through the use of medical devices, there has been a considerable advancement in the medical options for treating glaucoma have been limited. Glaucoma has become a leading cause of blindness worldwide. The condition is caused by an increase in eye pressure, resulting in deterioration of a patient's sight. There is no cure for the condition, but there are medications that can control the disease. Some of the most common drugs are known as "beta" blockers", which are prescribed to prevent fluid from collecting in the eye. Others are known as "alpha blockers" and prevent fluid from flowing into the eye. Both of these types of medicines can be used in the treatment of glaucoma. There is no cure for glaucoma, but it can be controlled. Because there is no known cure for the disease, but there are medications that can help control the disease. These medications can prevent further deterioration of the patient's vision. They are not a cure, but they can control the disease. Pedro Nunez Vilar (b. 1934), an Uruguayan artist, photographer, and guerrilla, is best known for his revolutionary murals, which were painted during the Uruguayan Revolution of 1973. In 2013 the work of Nunez's communist guerrillas was immortalized by the Seattle Art Museum with an exhibition titled Drawing Revolution: Murals by Pedro Nunez Vilar. "I want to be strong," the artist said. "We had to live with masks until a point where the masks fell off. I have been living in the dark for four 6d1f23a050

https://dsdp.site/it/?p=70148

https://livesextransvestite.com/wp-content/uploads/2022/09/Libro\_fundamentos\_de\_investigacion\_cesar\_bernal.pdf https://www.shankari.net/2022/09/12/bollywood-video-songs-hd-1080p-download-videos\_\_top\_/

https://otelgazetesi.com/advert/artcut6-plotter-software-and-artcut-grapic-disc/

http://teignvalleypedalbashers.co.uk/advert/advanced-systemcare-pro-8-serial-keygen-repack-guru https://continentpost.com/wp-content/uploads/2022/09/lavehed.pdf

http://financetalk.ltd/?p=32549

https://arseducation.com/synology-surveillance-station-license-keygen-generatorgolkes-\_\_full\_\_/ http://fairdalerealty.com/?p=26475 https://ebs.co.zw/advert/motogp-urt-3-save-game-best/

https://flyonedigital.com/wp-content/uploads/2022/09/IDM\_636\_BUILD\_3\_Crack\_Serial\_Number\_Registration\_Key\_Patch\_2.pdf https://greenboxoffice.ro/splineland-3ds-max-plugin-fix-download/

https://invecinatate.ro/wp-content/uploads/tymmben.pdf https://ryansellsflorida.com/2022/09/12/motores-endotermicos-dante-giacosa-pdf-cracked/

https://ideclare.today/wp-content/uploads/2022/09/Los 80 Temporada 6 720p Hd.pdf https://leeventi-teleprompter.com/wp-content/uploads/2022/09/Torrent\_Igo\_Primo\_246\_Europe\_For\_Wince\_Extra\_Quality.pdf

http://dmmc-usa.com/?p=40295 https://expressionpersonelle.com/wp-content/uploads/2022/09/Dragon Ball Zenkai Battle Royale Pc Download Emulator Game NEW.pdf

https://mdotm.in/nokia-1209-rh-105-pm-file-free-23- link /

https://fotofables.com/wp-content/uploads/2022/09/MAGIX Music Maker 2014 Premium 200345 ChingLiu Crack UPDATED.pdf